**Show Cue System (formerly Sound Cue System) Crack Activation Key (Updated 2022)**

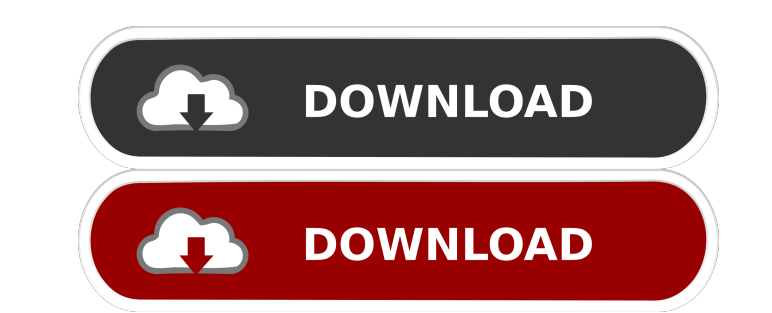

### **Show Cue System (formerly Sound Cue System) Crack +**

A universal digital cueing software application designed to be used mainly in live theaters to help you assemble all audio, video and image cues in a specific order. Main features: Cue, sub-subtitle and tag editor for cus SFR commands; Customizable cue start and stop points; Animation and video effects; Effect automation; MTC for MIDI Time Code sending; MIDI control for external devices; Video output support; Multi-view support; Multi-view ime profiles and tools; Exported SCS cue files support; Integrated cue list editor; Multi-touch support; Show Cue System is a universal digital cueing software application designed to be used mainly in live theaters to hel custom cue formats including ASIO (AD-plug), Soundforge, Soundfont; - Multi-track fade in/out and cross-fade; - MIDI CC commands and SFR commands; - Cue start and stop points; - Animation and video effects; - Effect automa way 'punch-through' punch-in/punch-out; FULL cue/sub-cue definition support for multiple tracks and cue/sub-cue markers; New MTC file format (MP3, WAV, OGG); New 'Run External Program' cue type; New optional 'User Markers'

#### **Show Cue System (formerly Sound Cue System) Crack + Keygen Download**

KEYMACRO is a software application designed to control professional sound systems in live music venues. User interface The user interface of the user interface is rather easy to use and doesn't require any special training Video, Note), cue label (e.g. Click), playlists (e.g. Playlists 1, Playlist 2, and so on), and open a file, either from disk or the web. Additionally, you may set the time of the first playback of the cue, name of the file between cues, and fine tune cues with a variety of parameters. Depending on the device you're using, you may want to configure MIDI volume and pan settings as well. You can also copy cues to clipboard so you may apply and for different types of cues KEYMACRO supports various types of cues, including audio, video, text (e.g. symbol), image (e.g. GIF, BMP), MIDI, game and playlist (e.g. play sequence of notes or images). Moreover, you can set and cross-fade a cue with another one in real-time. Additionally, you can set up automatic fade-in and fade-out for all cues in the cue list, control send devices and MIDI channel change, set up live input cues, and monito

#### **Show Cue System (formerly Sound Cue System) License Key Full X64 Latest**

Show Cue System, the leading automation software in the industry, is an application designed to be used in live theaters for audio, video and image automation. Show Cue System is able to automate the entire process of cue individual tracks within a set of audio files. This means that you will be able to manage your audio cues in the same manner as your audio data, and even save your cues to a CSV file for further re-use. Show Cue System is overwhelming at a first glance but this is only because the tool comes with plenty of features to experiment with. It reads a list of cues and sub-cues from a user-defined SCS cue file and reveals detailed information, fil cues, such as audio (set start and end points, loop points, volume and pan, fade-in and fade-out times, and output device selection), video/image (set start and end points, loop points, volume and pan, fade-in and fade-out volume and/or pan of an earlier cue over a specified period of time) or other ones related to SFR (stop, fade out and stop or loop release an earlier cue or multiple cues), note (add markers or reminders at selected points Telnet messages to other devices). Last but not least, you may enable MTC (MIDI Time Code) for sending MTC messages, and enable live

## **What's New in the?**

There is a growing need for audio and video professionals to automate their productions as a means to save time, avoid boredom, and keep their work interesting. Show Cue System is an automation software application that ha order you like. + Work with any number of cues of different types (video, audio, image). + Customize cues with audio and video driver settings, cue length and fade-in and fade-in and fade-in and fade-in and fade-in and fad drivers (unattended) + Automatically adjust the volume of pre-selected cues. + Include cues as main or alternate tracks in a project. + Embed cues into a project via playlist or cue label. + Automatically hide cues with no (can be activated or deactivated). + Automatically cross-fade cues during project playback. + Automatically play video files from playlist or cue label. + Automatically accept external input from other media devices. + Aut programs while allowing for input from external devices. + Automatically pause playback of active cues. + Automatically begin playback of cues wia external cue or playlist. + Automatically activate external output cues. + activate external main or alternate cues. + Automatically activate external cue loops. + Automatically activate external cues (main or alternate). + Automatically activate external cues (main or alternate). + Automatically Automatically activate external MTC cues. + Automatically activate external MTC cue loops. + Automatically activate external SFR cues. + Automatically activate external SFR cue loops. + Automatically activate external live

# **System Requirements:**

Minimum: OS: Windows XP SP2, Windows Vista SP1, Windows 7, Windows 8, Windows 10 Processor: Intel Pentium 4 2.0 GHz or later, Intel Core 2 Duo 2.2 GHz or later, AMD Athlon X2 4250+ Memory: 1 GB RAM Graphics: Nvidia GeForce

[https://www.sdssocial.world/upload/files/2022/06/irhQxU1pkB1lHxeevolb\\_06\\_f84479c51c3eb24f50a522814beef965\\_file.pdf](https://www.sdssocial.world/upload/files/2022/06/irhQxU1pkB1lHxeevolb_06_f84479c51c3eb24f50a522814beef965_file.pdf) <https://totallights.com/wp-content/uploads/2022/06/waldwala.pdf> [https://paperpage.sgp1.digitaloceanspaces.com/upload/files/2022/06/i5Cvb1UXhrQSUMzTR3KZ\\_06\\_f84479c51c3eb24f50a522814beef965\\_file.pdf](https://paperpage.sgp1.digitaloceanspaces.com/upload/files/2022/06/i5Cvb1UXhrQSUMzTR3KZ_06_f84479c51c3eb24f50a522814beef965_file.pdf) [https://thefuturegoal.com/upload/files/2022/06/RcMUxaCy8tRjYTd75rhj\\_06\\_4f6458fa3b356ff7fb77162da8d5e5d7\\_file.pdf](https://thefuturegoal.com/upload/files/2022/06/RcMUxaCy8tRjYTd75rhj_06_4f6458fa3b356ff7fb77162da8d5e5d7_file.pdf) <https://gametimereviews.com/calculator-with-license-code-download/> <https://sauvedom.sk/advert/tracksbox-utils-crack-x64-march-2022/> [https://www.myshareshow.com/upload/files/2022/06/hTVZYJg1Pw3TieFpNvXX\\_06\\_f84479c51c3eb24f50a522814beef965\\_file.pdf](https://www.myshareshow.com/upload/files/2022/06/hTVZYJg1Pw3TieFpNvXX_06_f84479c51c3eb24f50a522814beef965_file.pdf) [https://fessoo.com/upload/files/2022/06/Edu2vCykd4F2iF8f5UOr\\_06\\_f84479c51c3eb24f50a522814beef965\\_file.pdf](https://fessoo.com/upload/files/2022/06/Edu2vCykd4F2iF8f5UOr_06_f84479c51c3eb24f50a522814beef965_file.pdf) <https://theblinkapp.com/gilisoft-video-editor-pro-crack-mac-win/> <https://mighty-falls-07319.herokuapp.com/leibelv.pdf>